# Stateful Objects and Stable Identities

### CS 5010 Program Design Paradigms "Bootcamp" Lesson 10.2

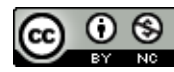

© Mitchell Wand, 2012-2015<br>This work is licensed under a <u>Creative Commons Attribution-NonCommercial 4.0 International License</u>.

# Key Points for Lesson 11.2

- Sometimes objects need to ask questions of each other over time.
- To accomplish this, the object being queried needs to have a stable identity that the querier can rely on.
- In this lesson, we'll show what can happen when this fails.

Sometimes making a new object doesn't do what's needed

- We now begin a sequence of programs illustrating patterns of object communication.
- These programs will involve a ball bouncing on a canvas
- What's interesting, though, is that the canvas has an draggable wall, so the ball needs to find out about the position of the wall at every tick.

#### Let's look at some code: 10-2A-balland-wall.rkt

**;; The World implements the WorldState<%> interface**

**(define WorldState<%> (interface ()**

> **; -> WorldState ; GIVEN: no arguments ; RETURNS: the state of the world at the next tick after-tick**

**; Integer Integer MouseEvent-> WorldState ; GIVEN: a location ; RETURNS: the state of the world that should follow the ; given mouse event at the given location. after-mouse-event**

**; KeyEvent -> WorldState ; GIVEN: a key event ; RETURNS: the state of the world that should follow the ; given key event after-key-event** 

**; -> Scene ; GIVEN: a scene ; RETURNS: a scene that depicts this World to-scene ))**

WorldState<%> and Widget<%> interfaces as before

**;; Every object that lives in the world must implement the Widget<%> ;; interface.**

**(define Widget<%> (interface ()**

> **; -> Widget ; GIVEN: no arguments ; RETURNS: the state of this object that should follow the next tick after-tick**

**; Integer Integer -> Widget ; GIVEN: a location ; RETURNS: the state of this object that should follow the ; specified mouse event at the given location. after-button-down after-button-up after-drag ; KeyEvent -> Widget ; GIVEN: a key event and a time**

**; RETURNS: the state of this object that should follow the**

**; given key event**

**after-key-event** 

**; Scene -> Scene ; GIVEN: a scene ; RETURNS: a scene like the given one, but with this object ; painted on it. add-to-scene**

**))**

### Wall<%> interface

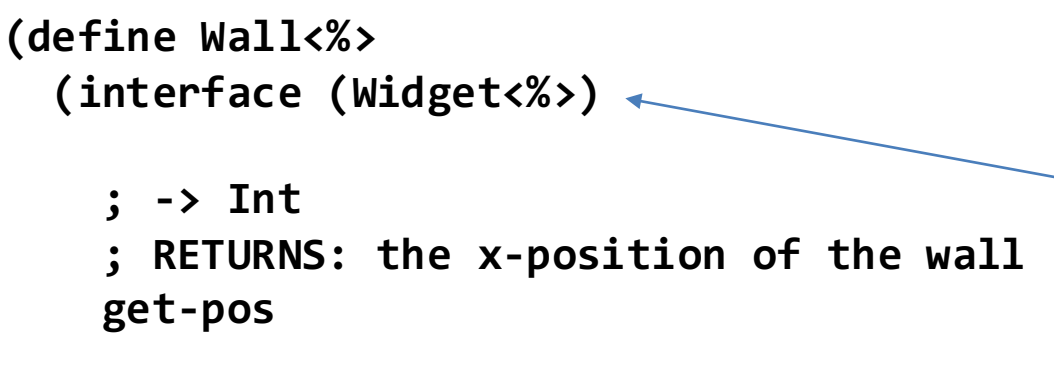

This means that the Wall<%> interface includes all the methods from the Widget<%> interface. This is called "interface inheritance."

**))**

The wall will have an extra method that returns the current position of the wall. This information is needed by the ball.

### The Ball% class

```
;; A Ball is a (new Ball% 
;; [x Int][y Int][speed Int][w Wall])
(define Ball%
  (class* object% (Widget<%>)
    (init-field w) ;; the Wall
    ...
    ;; after-tick : -> Ball
    ;; RETURNS: state of this ball
    ;; after a tick. 
    (define/public (after-tick)
      (if selected? this
        (new Ball%
          [x (next-x-pos)]
          [y y]
          [speed (next-speed)]
          [selected? selected?]
          [saved-mx saved-mx]
          [saved-my saved-my]
          [w w])))
                                                 ;; -> Integer
                                                 ;; position of the ball at the next
                                                 ;; tick.
                                                 ;; STRATEGY: ask the wall for its
                                                 ;; position and use that to
                                                 ;; calculate the upper bound for
                                                 ;; the ball's x position
                                                 (define (next-x-pos)
                                                   (limit-value
                                                     radius
                                                     (+ x speed)
                                                     (- (send w get-pos) radius)))
                                                 ;; Number^3 -> Number
                                                 ;; WHERE: lo <= hi
                                                 ;; RETURNS: val, but limited to the
                                                 ;; range [lo,hi]
                                                 (define (limit-value lo val hi)
                                                   (max lo (min val hi)))
                                     The wall is
                                    an	init-field	
                                     of the ball
```
At every tick, the ball asks w about its position

### The Wall% class

```
;; A Wall is (new Wall% [pos Integer]
;; [saved-mx Integer]
;; [selected? Boolean])
;; all these fields have default values.
```

```
(define Wall%
  (class* object% (Wall<%>)
```

```
;; the x position of the wall
(init-field [pos INITIAL-WALL-POSITION])
;; is the wall selected? Default is false.
(init-field [selected? false])
```

```
;; if the wall is selected, the x position of
;; the last button-down event near the wall,
;; relative to the wall position
(init-field [saved-mx 0])
```
**(super-new)**

```
;; the extra behavior for Wall<%>
(define/public (get-pos) pos)
```
The code for the Wall% class is perfectly routine

```
; after-button-down : Integer Integer -> Wall
; GIVEN: the location of a button-down event
; STRATEGY: Cases on whether the event is near 
; the wall
; RETURNS: A wall like this one, but selected, and
; with mouse x location (relative to the wall
; position) recorded
(define/public (after-button-down mx my)
  (if (near-wall? mx)
    (new Wall%
      [pos pos]
      [selected? true]
      [saved-mx (- mx pos)])
   this))
; after-drag : Integer Integer -> Wall
; GIVEN: the location of a drag event
; STRATEGY: Cases on whether the wall is selected.
; If it is selected, returns a wall like this one,
; except that
; the vector from its position to 
; the drag event is equal to saved-mx
(define/public (after-drag mx my)
  (if selected?
    (new Wall%
      [pos (- mx saved-mx)]
      [selected? true]
      [saved-mx saved-mx])
   this))
```
#### Here's a demo

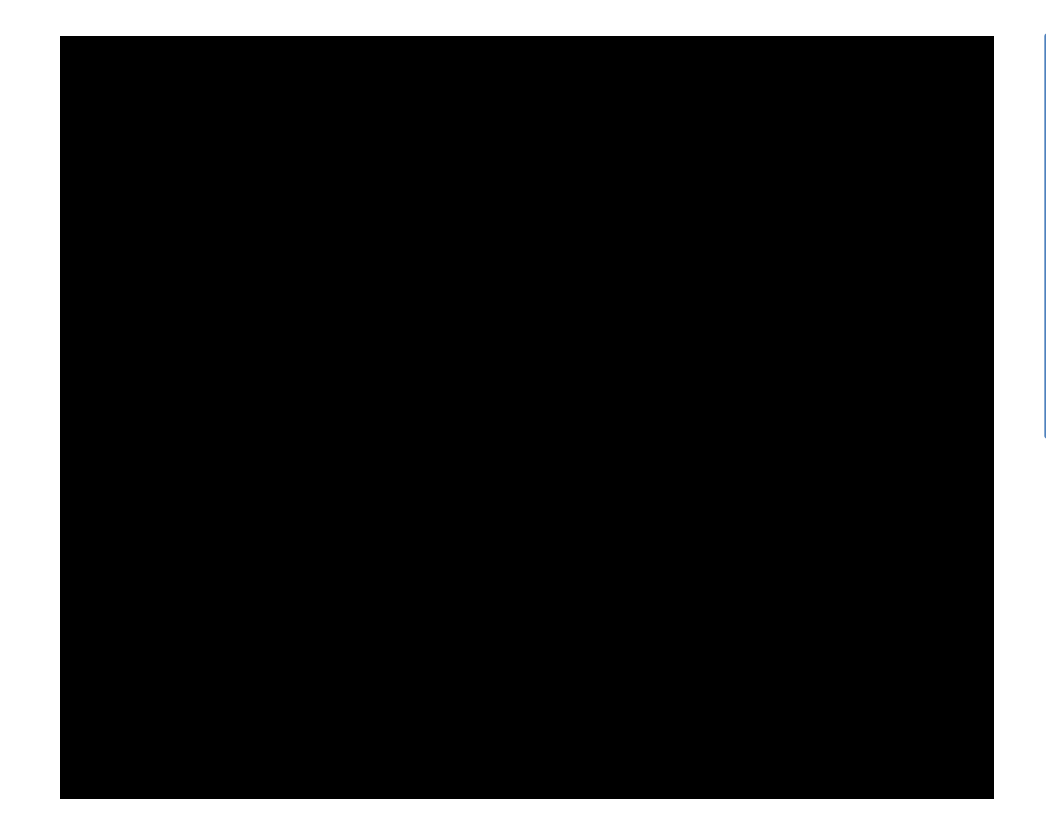

If you have difficulty with this video, look at it on YouTube, or just run 10-2A-ball-and-wall.rkt.

# What went wrong?

- After a drag, however, the world has a *new* wall at the new position.
- But the ball still points at the original wall, in the original position.
- So the ball bounces at the position where the wall used to be.

### We need to make the wall stateful

- We need to give the wall a stable identity, so balls will know who to ask.
- But the information in the wall must change!
- Solution: we need to make the box MUTABLE.
- In other words, it should have state.
- What does that mean? How do we do this? That is the topic of the next two lessons.

## Next Steps

- Study 10-2A-ball-and-wall.rkt in the Examples folder.
- In the next lesson, we'll consider the difference between real state and simulated state in a little more detail.
- Then we'll consider how to program systems with state in our framework.